## JAYA ENGINEERING COLLEGE, Thiruninravur -602024

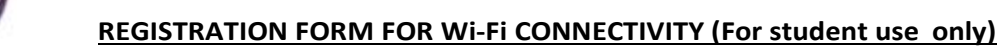

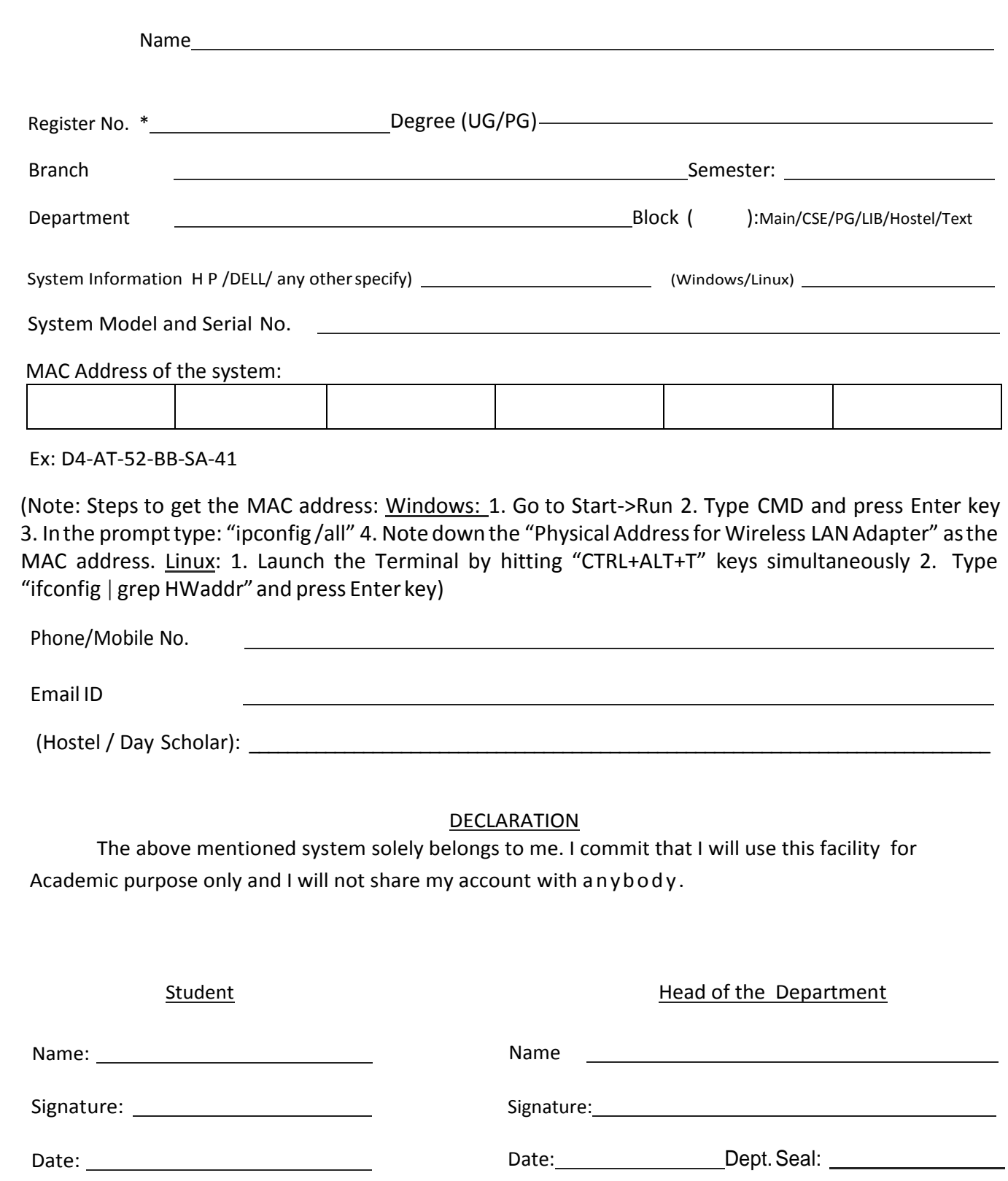